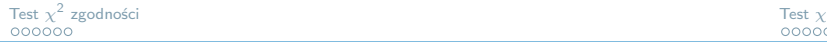

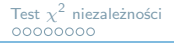

# Statystyczna Analiza Danych – laboratorium Test  $\chi^2$

#### Dorota Celińska-Kopczyńska

Uniwersytet Warszawski

Zajęcia 4 25/26 marca 2021

<span id="page-1-0"></span>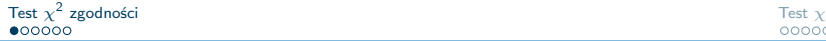

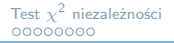

# Test *χ* 2 zgodności

- Mamy próbę prostą  $X_1, \ldots, X_n$  pobraną z rozkładu o dystrybuancie F.
- **In Testem zgodności nazywamy testy dla hipotez postaci:**  $H_0$ :  $F = F_0$ , gdzie  $F_0$ jest zadaną dystrybuantą
- $\blacktriangleright$  Hipoteza alternatywna  $H_1$  :  $F \neq F_0$
- $\blacktriangleright$  Uwaga: test  $\chi^2$  z powodu badania kwadratu różnic traktujemy jak test jednostronny!
- $\triangleright$  Załóżmy, że wartości z próby są zgrupowane w d rozłącznych klasach o licznościach  $c_1, c_2, \ldots, c_m$ . Wszystkich obserwacji jest N
- $\triangleright$   $p_i$  teoretyczne p-stwo przy prawdziwej  $H_0$ , że obserwowana zmienna losowa przyjmie wartość z i-tej klasy

$$
k=\sum_{i=1}^d\frac{(c_i-Np_i)^2}{Np_i}\to\chi^2(d-1)
$$

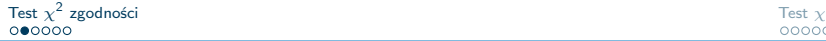

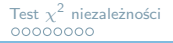

## Zadanie przykładowe

- $\blacktriangleright$  Informatyk miał napisać sampler do losowania próby reprezentatywnej pod względem daty urodzenia z pewnej populacji. Dane dotyczące populacji (częstotliwość urodzin danego dnia) otrzymał w formie tabeli.
- $\triangleright$  Naszym zadaniem jest weryfikacja, czy napisany sampler działa poprawnie. Wykorzystamy test zgodności chi2.
- ▶ Zadanie polega na policzeniu statystyki testowej, znalezieniu właściwej wartości krytycznej i zbudowaniu obszaru krytycznego oraz weryfikacji hipotezy (podanie konkluzji)
- $\blacktriangleright$  Jaka jest  $H_0$ ? Jaka jest  $H_1$ ?

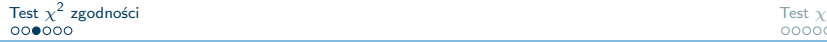

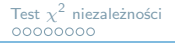

#### Liczenie statystyki testowej

- $\triangleright$  **Co mamy** generujemy próbę z samplera (wartości  $c_i$ )
- **Co wiemy o zjawisku** wracamy do pliku, który zawierał częstotliwość urodzin. Obliczamy prawdopodobieństwa pojawienia się dla każdej daty  $p_i$  (liczba urodzin / suma urodzin z pliku)
- $\triangleright$  Co powinniśmy mieć, jeśli  $H_0$  prawdziwe Przemnażamy  $Np_i$  – N to liczba obserwacji wygenerowanych przez sampler dla każdej z dat
- $\blacktriangleright$  Teraz wystarczy wstawić do wzoru (iterujemy się po kolei po d datach):

$$
k = \sum_{i=1}^{d} \frac{(co \; \text{many} - co \; \text{powinnismy})^2}{co \; \text{powinnismy}}
$$

# **Weryfikacja**

- $\triangleright$  Na podstawie obszaru krytycznego potrzebujemy kwantyl rzędu 1 *− α* rozkładu chi2 o (d-1) stopniach swobody
- $\blacktriangleright$  Na podstawie p-value: użyć pchisq(k, d-1)

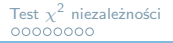

- $\triangleright$  Założmy dla uproszenia, że rok składa się z 5 dat
- Sampler wygenerował próbę wielkości  $N = 100$ : [35,12,23,7,23]
- $\triangleright$  W pliku dla populacji są następujące częstotliwości urodzin: [360, 130, 256, 62, 192]. Populacja liczy 1000 osób
- $\blacktriangleright$  Założmy poziom istotności  $\alpha = 0.05$ .

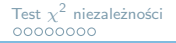

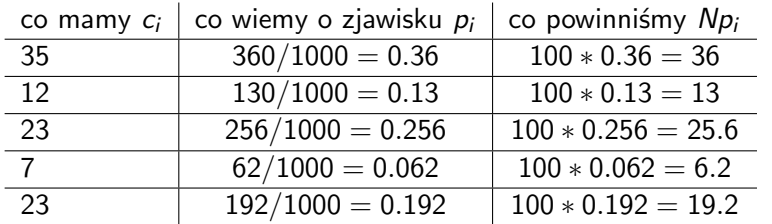

$$
\chi^2 = \frac{(35-36)^2}{36} + \frac{(12-13)^2}{13} + \frac{(23-25.6)^2}{25.6} + \frac{(7-6.2)^2}{6.2} + \frac{(23-19.2)^2}{19.2} = 1.22
$$

p-value: [1 *− χ* 2 (1*.*22*,* 4)] = 0*.*87 *>* 0*.*05 – brak podstaw do odrzucenia H<sup>0</sup> Obszar krytyczny: [*χ* 2 <sup>0</sup>*.*95(4) = 9*.*49*,* +*∞*) – wartość stat. testowej do niego nie wpada, nie ma podstaw do odrzucenia  $H_0$ 

<span id="page-7-0"></span>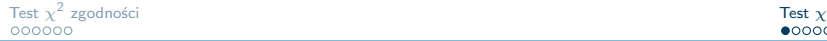

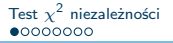

#### Tabele wielodzielcze

- $\blacktriangleright$  Test niezalezności  $\chi^2$  pozwala zbadać, czy pomiędzy dwoma zmiennymi dyskretnymi istnieje zależność
- ▶ Do jego przeprowadzenia standardowo korzysta się z tabeli wielodzielczej
- $\blacktriangleright$  Tabela wielodzielcza pozwala zbadać rozkład obserwacji ze względu na dwie cechy jednocześnie
- **•** Poziomy jednej z cech opisywane są przez kolumny, drugiej przez wiersze

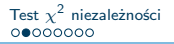

#### Przykład tabeli wielodzielczej

- $\triangleright$  Badamy istnienie związku pomiędzy płcią (wiersze), a liczbą wypalanych papierosów dziennie (kolumny).
- $\triangleright$  Wiersz i kolumna z sumami nie są konieczne, ale przydają się przy obliczeniach

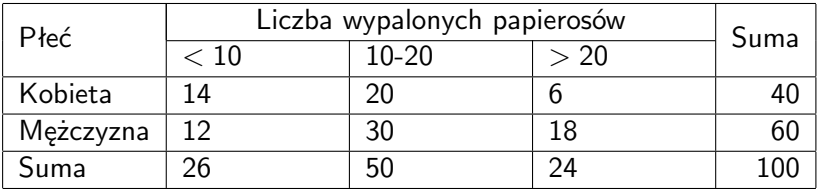

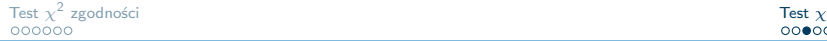

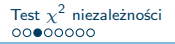

## Test niezależności *χ* 2

- **•** Porównuje się częstości zaobserwowane z częstościami oczekiwanymi, przy założeniu prawdziwości hipotezy zerowej
- $H_0$  zmienne są niezależne;  $H_1$  istnieje związek pomiędzy zmiennymi
- $\blacktriangleright$  Częstości oczekiwane:

$$
E_{ij} = \frac{\sum_{j=1}^{k} n_j \sum_{i=1}^{w} n_i}{\sum_{i=1}^{w} \sum_{j=1}^{k} n_j} = \frac{\text{suma wiresza} * \text{suma} \text{ kolumny}}{\text{suma} \text{ calkowita}}
$$

k – liczba kolumn; w – liczba wierszy

Statystyka testowa:

$$
\chi^2 = \sum \frac{(O_{ij} - E_{ij})^2}{E_{ij}} = \sum_{i=1}^w \sum_{j=1}^k \frac{(n_{ij} - E_{ij})^2}{E_{ij}} \to \chi^2((k-1)(w-1))
$$

 $O_{ii}$  – obserwowana częstość komórki,

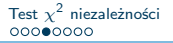

## Zadanie przykładowe

 $\triangleright$  Chcemy sprawdzić, czy liczba wypalanych papierosów dziennie jest niezależna od płci (nie ma związku pomiędzy płcią respondenta a liczbą wypalanych papierosów dziennie)

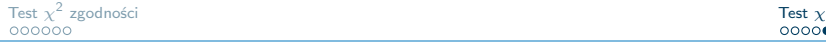

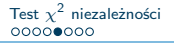

#### Liczenie statystyki testowej

- **Co mamy** tabela, w której kolumny reprezentują przedziały dla wypalanych papierosów (np. mało/średnio/dużo), a w wierszach jest liczba osób, które zadeklarowany taki przedział w zależności od płci
- $\triangleright$  Co powinniśmy mieć, jeśli  $H_0$  prawdziwe gdyby wyniki były niezależne od płci respondenta, to w każdej komórce tabeli widzielibyśmy wartość *suma wiersza∗suma kolumny*<br>suma całkowita
- **Teraz wystarczy wstawić do wzoru (iterujemy się po kolei po** komórkach tabeli):

$$
k = \sum_{i=1}^{w} \sum_{j=1}^{k} \frac{(co \; \text{many} - co \; \text{powinning})^2}{co \; \text{powinning}}
$$

# **Weryfikacja**

- $\triangleright$  Na podstawie obszaru krytycznego potrzebujemy kwantyl rzędu 1 *− α* rozkładu chi2 o (w-1)(k-1) stopniach swobody
- $\blacktriangleright$  Na podstawie p-value: użyć pchisq(k, (w-1)(k-1))

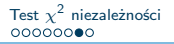

 $\triangleright$  Sprawdźmy, czy pomiędzy płcią a paleniem papierosów występuje zależność

**Przyjmijmy poziom istotności**  $\alpha = 0.05$ 

| Płeć      | Liczba wypalonych papierosów |       |      | Suma |
|-----------|------------------------------|-------|------|------|
|           | $< 10\,$                     | 10-20 | > 20 |      |
| Kobieta   |                              | 20    |      |      |
| Mężczyzna |                              | 30    | 18   |      |
| Suma      | 26                           | 50    |      |      |

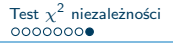

I Co powinniśmy mieć jeśli <sup>H</sup><sup>0</sup> prawdziwe

#### $\blacktriangleright$  Co mamy

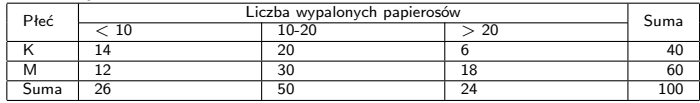

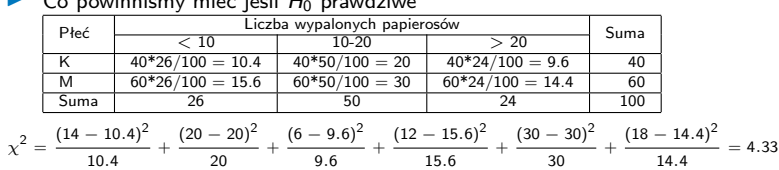

p-value:  $[1 - \chi^2(4.33, (4-1) * (2-1) = 2)] = 0.12 > 0.05$  – brak podstaw do odrzucenia  $H_0$ <br>Obszar krytyczny:  $[\chi^2_{0.95}(2) = 5.99, +\infty)$  – wartość stat. testowej do niego nie wpada, nie ma podstaw do odrzucenia  $H_0$